# **Singly Linked List**

A **linked list** is a way to store a collection of elements. Like an array these can be character or integers. Each element in a linked list is stored in the form of a **node**.

**Node**:

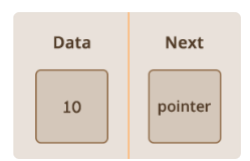

A node is a collection of two sub-elements or parts. A **data** part that stores the element and a **next** part that stores the link to the next node.

#### **Linked List**:

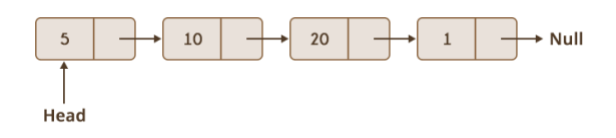

A linked list is formed when many such nodes are linked together to form a chain. Each node points to the next node present in the order. The first node is always used as a reference to traverse the list and is called **HEAD**. The last node points to **NULL**.

## **Declaring a Linked list** :

In C language, a linked list can be implemented using structure and pointers .

```
struct LinkedList
{
   int data;
   struct LinkedList *next;
};
```
The above definition is used to create every node in the list. The **data** field stores the element and the **next** is a pointer to store the address of the next node.

 In place of a data type, **struct LinkedList** is written before next. That's because its a **self-referencing pointer**. It means a pointer that points to whatever it is a part of. Here **next** is a part of a node and it will point to the next node.

### **Creating a Node**:

typedef struct LinkedList \*node; //Define node as pointer of data type struct LinkedList

```
node createNode()
{
   node temp; // declare a node
   temp = (node)malloc(sizeof(struct LinkedList)); // allocate memory using malloc()
   temp->next = NULL;// make next point to NULL
   return temp;//return the new node
}
```
**typedef** is used to define a data type in C.

**malloc**() is used to dynamically allocate a single block of memory in C, it is available in the header file stdlib.h.

**sizeof()** is used to determine size in bytes of an element in C. Here it is used to determine size of each node and sent as a parameter to malloc.

The above code will create a node with data as value and next pointing to NULL.

#### **Adding a node to the linked list**:

```
node addNode(node head, int value)
{
   node temp,p; // declare two nodes temp and p
  temp = createNode); //createNode will return a new node with data = value and next pointing to
NULL.
   temp->data = value; // add element's value to data part of node
  if(head == NULL) {
    head = temp; //when linked list is empty
   }
   else
\{p = head; //assign head to p
    while(p->next != NULL)
 {
        p = p->next; //traverse the list until p is the last node.The last node always points to NULL.
 }
     p->next = temp;//Point the previous last node to the new node created.
   }
   return head;
}
```
Here the new node will always be added after the last node. This is known as **inserting a node at the rear end**.

 This type of linked list is known as **simple or singly linked list**. A simple linked list can be traversed in only one direction from **head** to the last node.

The last node is checked by the condition :

```
p->next = NULL;
```
Here (->) is used to access **next** sub element of node p. **NULL** denotes no node exists after the current node , i.e. its the end of the list.

#### **Traversing the list**:

The linked list can be traversed in a while loop by using the **head** node as a starting reference:

```
node p;
p = head;while(p := NULL)
{
  p = p->next;
}
```